# FILTRI ANALOGICI

# Tipologie

Filtri passa basso Filtri passa banda Filtri passa alto Filtri elimina banda Filtri passa tutto

## **Specifiche**

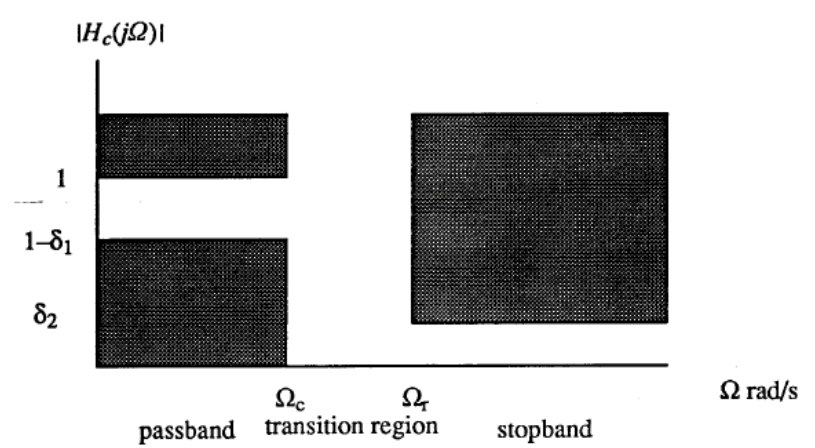

frequenza di taglio = fc, frequenza alla quale il gaudagno si riduce di un fattore pari  $1/\sqrt{2}$ rispetto al guadagno in centro banda (-3dB)

**banda passante**, per non avere distorsioni lineari di fase e di ampiezza:

- il guadagno deve essere maggiore 1- $\delta_1$  e minore di 1 (piattezza del guadagno in banda)
- la fase deve essere il più possibile lineare (il ritardo di gruppo =  $\frac{d\phi}{d\omega}$  =  $t_g$  $\frac{d\phi}{d\omega}$  =  $t_{_S}$  il più

possibile costante )

**banda di transizione** deve essere il più piccola possibile (idealmente nulla, pendenza infinita della risposta)

## **stop band:**

il guadagno deve essere minore di  $\delta_2$ 

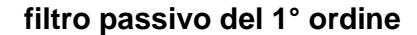

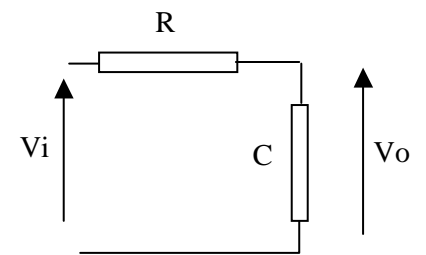

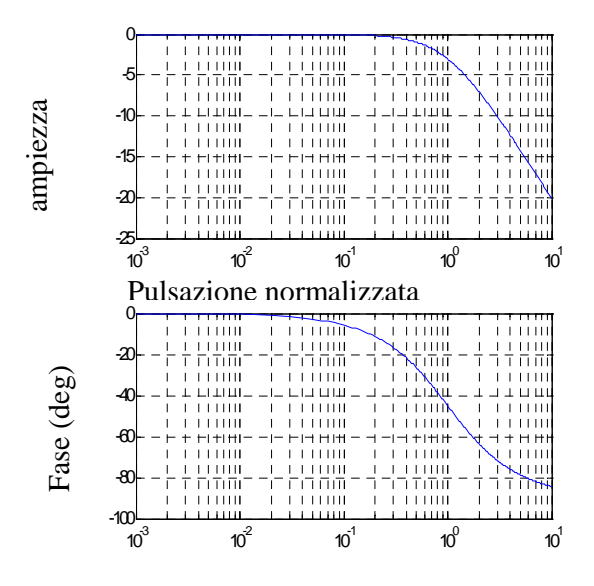

$$
A(s) = \frac{1}{1 + sRC}
$$
  
\n
$$
A(j\omega) = \frac{V_o}{Vi} = \frac{1}{1 + j\omega RC}
$$
  
\n
$$
|A(j\omega)| = \frac{1}{\sqrt{1 + (\omega RC)^2}}
$$
  
\n
$$
\omega_c = \frac{1}{RC}; \quad fc = \frac{1}{2\pi RC} \Rightarrow |A(j\omega_c)| = \frac{1}{\sqrt{2}};
$$
  
\n
$$
S = \frac{s}{\omega_c}; \quad \Omega = \frac{\omega}{\omega_c}
$$
  
\n
$$
A(S) = \frac{1}{1 + S}; \quad A(j\Omega) = \frac{1}{1 + j\Omega}
$$
  
\n
$$
per \quad \Omega >> 1 \quad |A(j\Omega)| = \frac{1}{\Omega} \Rightarrow pendenza - 20 dB/decade
$$

Pulsazione normalizzata Ω

Se è necessaria una pendenza maggiore della risposta fuori banda del filtro (una banda di transizione ridotta) è possibile utilizzare n stadi in cascata, filtro di ORDINE n, attenzione fc è sempre definita come la frequenza a –3dB del filtro complessivo, non come la frequenza di taglio del singolo stadio

n filtri non interagenti

$$
A(S) = \frac{1}{\left(1 + \frac{S}{\omega_c} R_1 C_1 \omega_c\right) \left(1 + \frac{S}{\omega_c} R_2 C_{21} \omega_c\right) \left(1 + \frac{S}{\omega_c} R_3 C_3 \omega_c\right) \dots \left(1 + \frac{S}{\omega_c} R_n C_n \omega_c\right)} = \frac{1}{\left(1 + \alpha_1 S\right) \left(1 + \alpha_2 S\right) \left(1 + \alpha_3 S\right) \dots \left(1 + \alpha_n S\right)} \times \frac{1}{\alpha_i = R_i C_i \omega_c}
$$
\nreali positivi

$$
\Omega >> I \Rightarrow |A(j\Omega)| = \frac{I}{\Omega^n}
$$
  
pendenza – n x 20 dB/decade

se si utilizzano n filtri non interagenti identici:

$$
\forall i...\alpha_i = \alpha
$$
  
\n
$$
|A(j\Omega)|^2 = \frac{1}{(1+(\alpha\Omega))^2};
$$
  
\n
$$
|A(jI)|^2 = \frac{1}{(1+\alpha^2)^n} = \frac{1}{2} \Rightarrow \alpha = \sqrt{\sqrt[2]{2}-1}
$$
  
\n
$$
f_{ci} = \frac{1}{\alpha} f_c
$$

ogni stadio (filtro del rimo ordine ha una frequenza di taglio superiore alla frequenza di taglio del filtro complessivo fci=1/αfc;

I filtri che si ottengono con celle del primo ordine sono filtri a poli reali. Per realizzare filtri con poli complessi occorre utilizzare celle almeno del secondo ordine

**FILTRI PASSIVI DEL 2° ordine** 

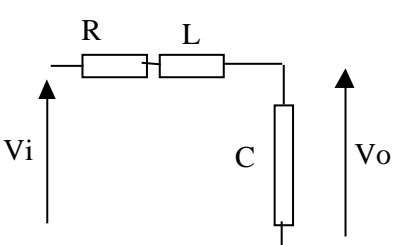

$$
f_{\rm{max}}
$$

$$
A(j\omega) = \frac{V_o}{Vi} = \frac{1}{1 + RCj\omega - LC\omega^2}
$$
  
\n
$$
A(s) = \frac{1}{1 + sCR + s^2 LC}
$$
  
\n
$$
\omega_o = \frac{1}{\sqrt{LC}};
$$
  
\n
$$
\frac{2\zeta}{\omega_o} = RC;
$$
  
\n
$$
A(s) = \frac{1}{1 + \frac{2\zeta}{\omega_o} s + \frac{s^2}{\omega^2_o}}
$$

ζ rappresenta il coefficiente di smorzamento e determina la dinamica del sistema infatti:

$$
p_{1,2} = \zeta \omega_o \pm \omega_o \sqrt{\zeta^2 - 1}
$$

i poli sono complessi e coniugati se ζ<1 (oscillazione propria, sovraelongazione) inoltre

$$
\left| A(j\omega) \right|^2 = \frac{1}{\left( 1 - \left( \frac{\omega}{\omega_o} \right)^2 \right)^2 + 4\zeta^2 \left( \frac{\omega}{\omega_o} \right)^2}
$$

il modulo della funzione di trasferimento presenta un massimo per  $\omega \neq 0$  se  $\zeta < 0.7$ 

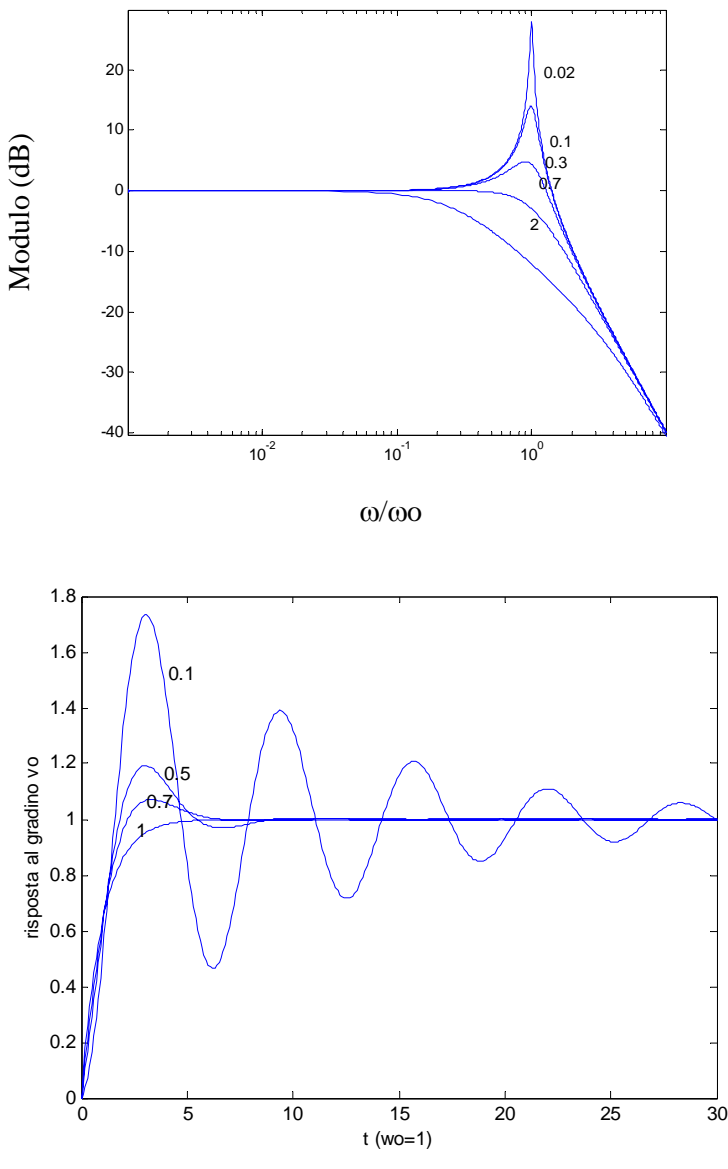

A volte invece dello smorzamento si utilizza il fattore di qualità Q

$$
RC = \frac{1}{Q\omega_o} \Rightarrow Q = \frac{1}{2\zeta}
$$

(si hanno poli reali se  $Q < 0.5$ , non si ha picco della risposta in frequenza se  $Q$ <1/ $\sqrt{2}$ )

le induttanze si realizzano facilmente per filtri che tagliano in alta frequenza, in bassa frequenza si realizzano celle con poli complessi coniugati del secondo ordine a componenti attivi.

Realizzando cascate di filtri del 1° e del secondo ordine si possono realizzare filtri di ordine superiore con poli reali e/o complessi coniugati. *2 i*  $i^{S} + b_{i} S^{2}$  $A(j\Omega)^2 = \frac{1}{1 + K_2 \Omega^2 + K_4 \Omega^4 + \dots K_4}$  $A(S) = \frac{Ao}{\prod (I + a_i S + b_i S^2)}$  $\Omega = \frac{1}{1 + K_2 \Omega^2 + K_4 \Omega^4 + \dots K_n \Omega^2}$  $=\frac{16}{\prod (1 + a_i S + )}$ (1)

 $_{2}\Omega^{2} + K_{4}\Omega^{4} + \dots K_{n2}\Omega^{2n}$ 

#### **Tipi di filtri passa basso**

• **Butterwoth** - massimamente piatto in banda (risposta all'impulso con sovraelongazione che aumenta per filtri che hanno ordine elevato)

$$
\omega \ll \omega_c \Rightarrow \Omega \ll I
$$
  
\n
$$
K_2 = K_4 = K_6 = \dots = K_{2n-2} = 0
$$
  
\n
$$
K_{2n} = I
$$
  
\n
$$
|A(j\Omega)|^2 = \frac{I}{I + K_{2n}\Omega^{2n}} = \frac{I}{I + \Omega^{2n}}
$$

questa condizione garantisce che le variazioni del guadagno in banda siano minime.

Si trovano (tabulati) i coefficienti a e b (eq. 1) che garantiscono che il modulo del guadagno abbia questa forma.

NB per n>1 i poli sono complessi e coniugati: si devono usare cascate di celle del secondo ordine (+una cella del primo ordine, se l'ordine è dispari)

• **Chebycheff**- banda di transizione ridotta (ma ondulazioni=ripple in banda passante)

$$
|A(j\Omega)|^2 = \frac{k^2 A_0^2}{1 + \varepsilon^2 T_n^2(x)}
$$
  
\n
$$
T_n(x) = \text{polinomio di Cheb.} = \begin{cases} \cos(n \arccos(x)) & \text{se } 0 < x < 1\\ \cosh(n \arccos(x)) & \text{se } x > 1 \end{cases}
$$
  
\n
$$
x = \alpha \Omega
$$
  
\n
$$
T_1(x) = x
$$
  
\n
$$
T_2(x) = 2x^2 - 1
$$
  
\n
$$
T_3(x) = 4x^3 - 3x
$$

 $\alpha$  è scelta in modo che per Ω=1 il guadagno sia ridotto di un fattore 1/ $\sqrt{2}$  rispetto al valore che assume per  $\Omega$ =0.

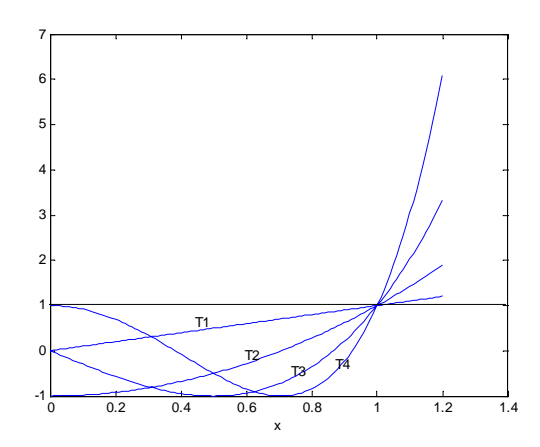

I polinomi di Chebycheff oscillano tra –1 e 1 per x tra 0 ed 1 poi crescono indefinitamente per x>1,quindi l' ampiezza della riposta del filtro oscilla tra kA<sub>o</sub> e kA<sub>o</sub>/ $\sqrt{(1+\varepsilon^2)}$  in banda, mentre fuori banda si attenua.

- o Ao e k determinano il guadagno in banda passante
- o ε determina l'Amipezza del ripple (es 0.5dB, 2dB) e la pendenza nella banda di transizione (maggiore è la ampiezza del ripple maggiore è la pendenza)

(esistono anche filtri Chebycheff del II tipo con ripple in stop band, filtri ellittci con ripple in entrambe le bande e transizioni più rapide)

Fissato l'ordine del filtro e i parametri si trovano (tabulati) i coefficienti a e b dell'eq.1

- **Bessel**  risposta al gradino ottima (ritardo di gruppo quasi costante in banda)
- **Es. 2° ordine:**

$$
A(S) = \frac{Ao}{I + a1S + b1S2}
$$
  
\n
$$
A(j\Omega) = \frac{Ao}{I + a1j\Omega - b1\Omega2}
$$
  
\n
$$
\Phi = \angle A(j\Omega) = a \tan(\frac{a1\Omega}{I - b1\Omega2})
$$
  
\n
$$
tg = \frac{d\Phi}{d\omega} = \omega_c \frac{d\Phi}{d\Omega}
$$

Come era stato fatto per i filtri di Butterworth si impone che in banda passante dove Ω<<1, il parametro t<sub>a</sub> sia il più possibile costante, da questa condizione e dalla condizione A(j1)=A<sub>o</sub>/√2, si ricavano i coefficienti a e b dell'eq.1 (si trovano tabulati).

#### **CONFRONTO TRA I TIPI DI FILTRI PASSA BASSO**

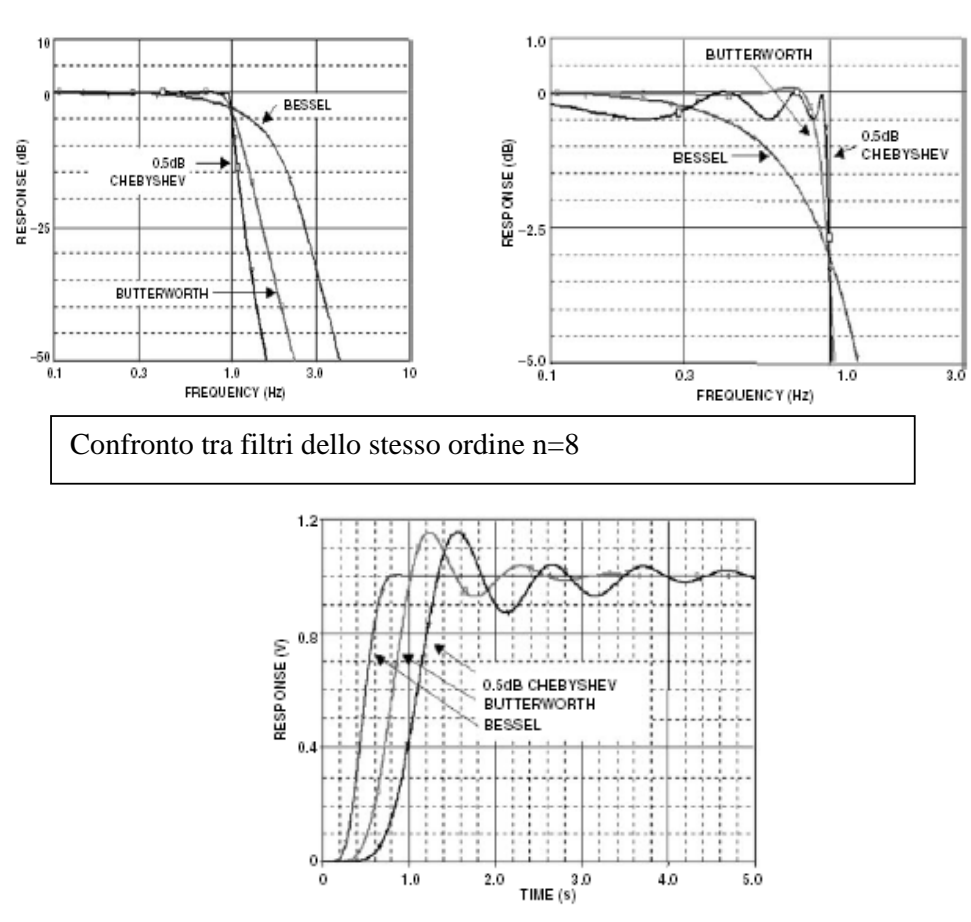

Figure 15. Step Response Comparison

CONFRONTO tra le caratteristiche dei filtri ( $t_d$  = (TEMPO DI RITARDO) ritardo fino 50% valore finale,  $t_r$  = (TEMPO DI SALITA) tempo tra 10% e 90% del valore finale, overshoot =max uscita -valore finale,  $t_c=1/f_c$ ) NB t<sub>r</sub> non dipende molto dal tipo di filtro né dall'ordine e risulta sempre circa (come nel primo ordine):

$$
t_r = \frac{1}{3f_c}
$$

Ordine: | 2 | 4 | 6 | 8 | 10 **Critical** damping tr/tc 0.344 0.342 0.341 0.341 0.340 Td/tc 0.172 0.254 0.316 0.367 0.412 Overshoot (%)  $\begin{array}{ccccccc} 0 & 0 & 0 & 0 \\ 0 & 0 & 0 & 0 \\ 0 & 0 & 0 & 0 \end{array}$ Bessel tr/tc 0.344 0.352 0.350 0.347 0.345 Td/tc 0.195 0.329 0.428 0.505 0.574 Overshoot (%) | 0.43 | 0.84 | 0.64 | 0.34 | 0.06 **Butterworth** tr/tc 0.342 0.387 0.427 0.460 0.485 Td/tc 0.228 0.449 0.663 0.874 1.084 Overshoot (%) | 4.3 | 10.8 | 14 | 16 | 18 **Chebycheff** (2dB ripple) tr/tc 0.326 0.414 0.491 0.529 0.570 Td/tc 0.267 0.587 0.912 1.231 1.557 Overshoot (%) 21 29 32 33 35

 $t<sub>d</sub>$  invece cresce in maniera significativa, ed in genere anche l'overshoot.

### **RIASSUNTO**

$$
A(S) = \frac{Ao}{\prod_{i} (I + a_{i}S + b_{i}S^{2})}
$$

$$
|A(j\Omega)|^{2} = \frac{I}{I + K_{2}\Omega^{2} + K_{4}\Omega^{4} + ....K_{n2}\Omega^{2n}}
$$

data fc del filtro complessivo, dato l'ordine n, scelta la tipologia del filtro:

⇒ si trovano i coefficienti a e b

- $\circ$  controllare la f<sub>ci</sub> del singolo stadio
- o controllare *i i*  $\frac{d}{a_i} = \frac{\sqrt{b_i}}{a_i} = \frac{1}{2}$ *1 a*  $Q_i = \frac{\sqrt{b_i}}{a_i} = \frac{I}{2\zeta_i}$  del singolo stadio

ATTENZIONE: i singoli stadi possono diventare diffcili da realizzare (instabilità, saturazioni)

### **PROGETTO DI FILTRI PASSA ALTO E PASSA BANDA**

In genere si parte dalle strutture dei passa basso viste.

#### **Per i passa alto:**

si vorrebbe invertire l'asse delle frequenze (logaritmico) cioè passare da log(Ω) a –log(Ω)

in questo modo si otterrebbe una risposta in frequenza speculare proprio rispetto ad  $\Omega$ =1, cioè a f=fc;

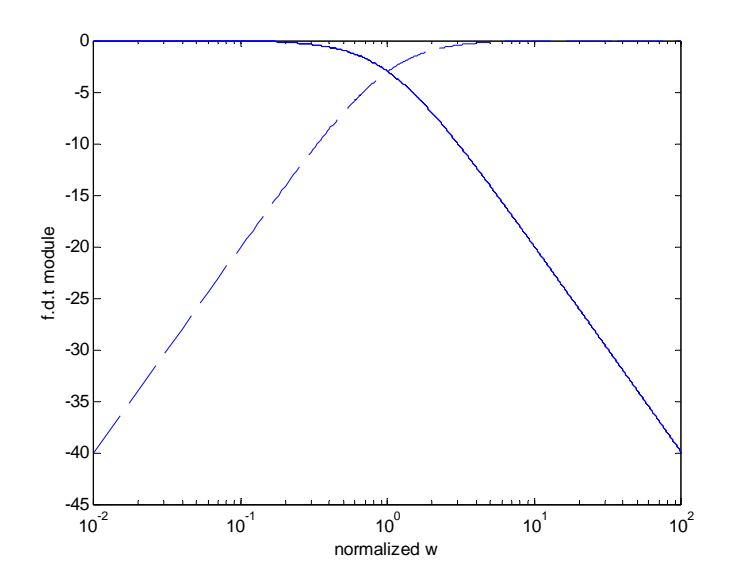

questo si ottiene sostituendo nel guadagno di un filtro passa basso espresso come nell'eq.1 la varabile S con 1/S ovvero Ω con 1/Ω

$$
S \rightarrow \left(\frac{I}{S}\right)
$$

$$
A(S) = \frac{A_o}{\prod_i \left(1 + \frac{a_i}{S} + \frac{b_i}{S^2}\right)}
$$

la frequenza del filtro passa alto così ottenuto sarà uguale alla frequenza di taglio del filtro p.b originale il guadagno in alta frequenza (Ω→∞) coincide con il guadagno in continua (A<sub>o</sub>) del filtro p.b. originale.

#### **Per i passa banda:**

si esegue la seguente trasformazione:

$$
S \to \frac{1}{\Delta \Omega} \left( S + \frac{1}{S} \right)
$$

con questa trasformazione si ottiene che la risposta del passa basso per 0<Ω<1 viene riportata nella banda che va da Ω=1 alla frequenza di taglio superiore  $\Omega_{\text{max}}$  e viene riportata in modo speculare sulla banda che va da  $\Omega$ =1 alla frequenza di taglio inferiore  $\Omega_{\text{min}}$  inoltre  $\Omega_{\text{min}}$  1/ $\Omega_{\text{max}}$ 

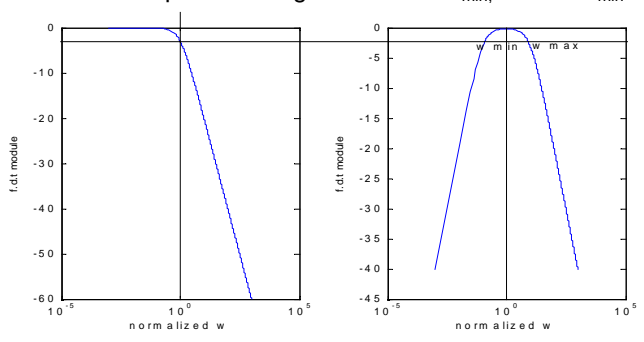

o ∆Ω è un parametro che può essere scelto arbitrariamente e determina la larghezza di banda del passa banda infatti ∆Ω=Ω<sub>max</sub>-Ω<sub>min.</sub>

Per un passa banda i parametri fondamentali sono:

o fr=frequenza di risonanza o centro banda, è il centro di simmetria della risposta in frequenza, e la frequenza che si utilizza per la normalizzazione della frequenza, pulsazione e variabile S. Cioè per un passa banda si deve intendere:

$$
\Omega = \frac{\omega}{\omega_r}; F = \frac{f}{f_r}; S = \frac{s}{\omega_r}
$$

- o Ar= Guadagno in centro banda |A(j1)|.
- o Q= fattore di qualità, per un filtro passa banda del secondo ordine:

$$
Passa-basso---A(S) = \frac{Ao}{1+S} \Rightarrow Passa-banda---A(S) = \frac{Ao}{1+\frac{1}{\Delta\Omega}(S+\frac{1}{S})} = \frac{Ao\Delta\Omega S}{1+\Delta\Omega S+S^2};
$$

$$
\Omega = 1 \rightarrow f = f_r
$$
 (frequencies - di - risonanza)  
Q(fattore - di - qualità) =  $\frac{fr}{B} = \frac{\omega_r}{\omega_{\text{max}} - \omega_{\text{min}}} = \frac{1}{\Delta\Omega}$ 

#### **Topologie delle celle del secondo ordine**

Oltre alla cella LCR passiva si possono realizzare celle del secondo ordine utilizzando solo R C e operazionali

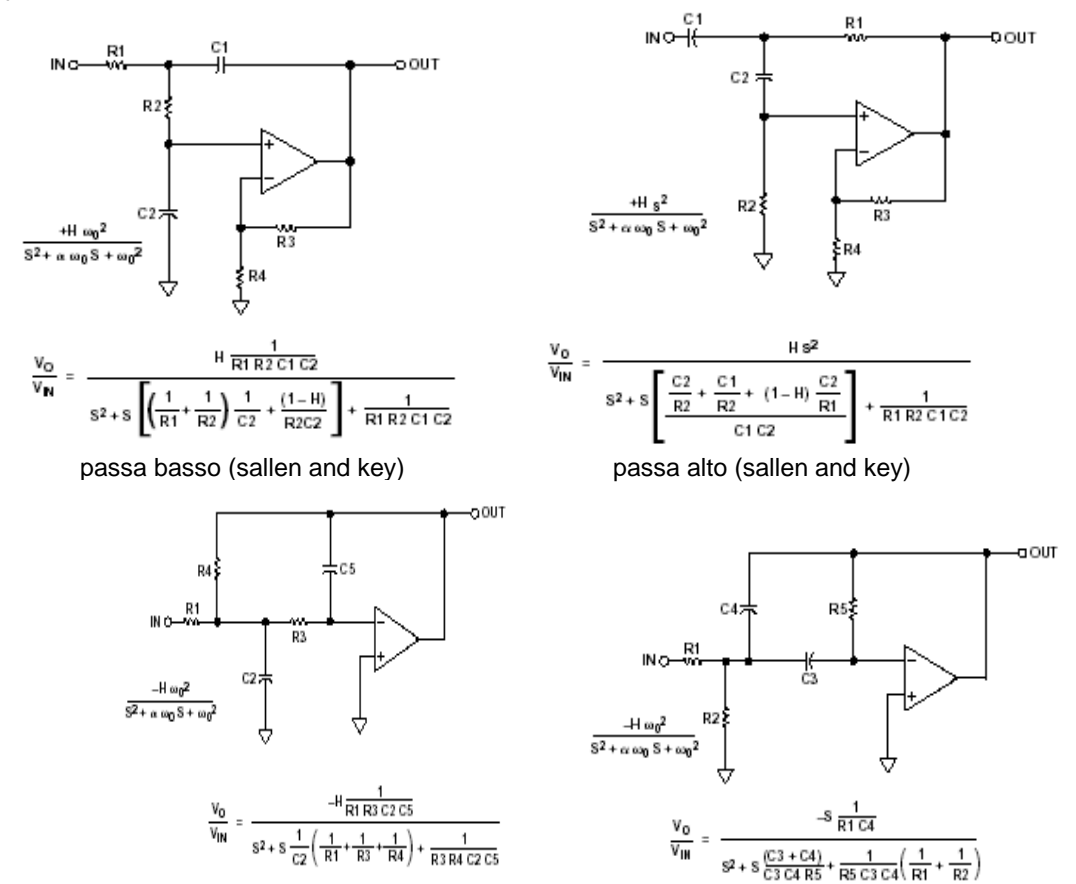

multiple feedback (passa basso) multiple feedback (passa alto)

esistono anche le versioni passa banda.

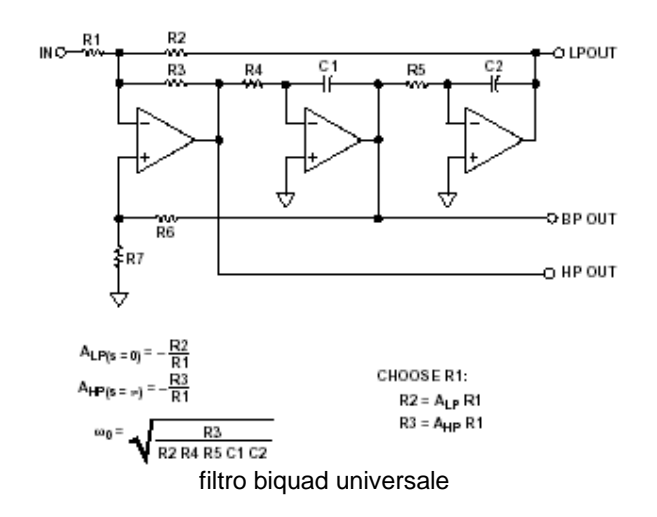

I filtri di ordine superiore si realizzano con casacate di filtri del secondo e primo ordine.

### **Filtri anlogici integrati**

## Tecnologie

- 1) Filtri a condensatori commutati (Switched-capacitor –SC): le resistenze sono sostitituite da capacità commutate quindi sono programmabili – queste architetture operano internamente a tempo discreto ma a valori analogici)
- 2) Filtri R-C (filtri attivi standard "standard" contenenti , R,C and OPamps con resistenze di retroazione implementate spesso con MOST)
- 3) Filtri gm-C (le reistenze vengono sostituiti da transconduttori utilizzati ad anello aperto)

# FILTRI DIGITALI

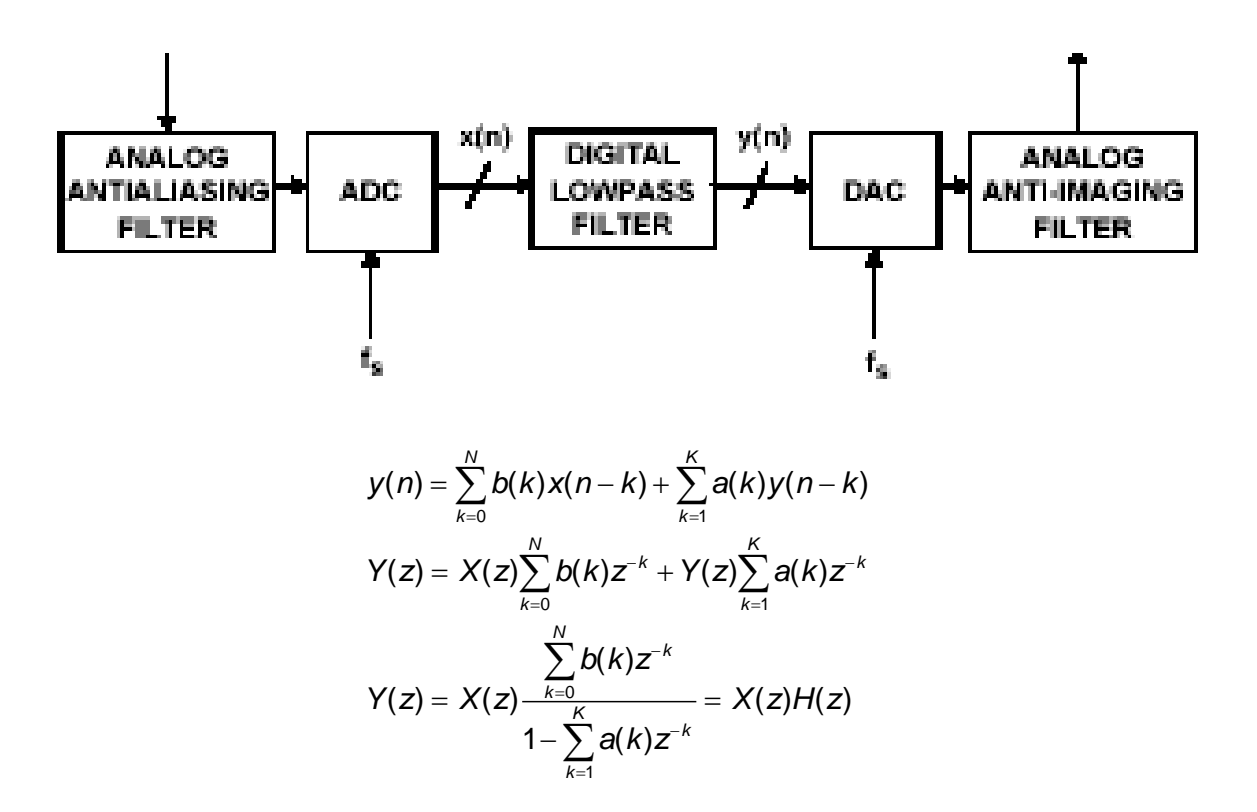

per passare dal dominio z al dominio della frequenza o s applicare la relazione z=e<sup>jωt</sup>=e<sup>st</sup>s  $(f_s = 1/T_s$  frequenza di campionamento)

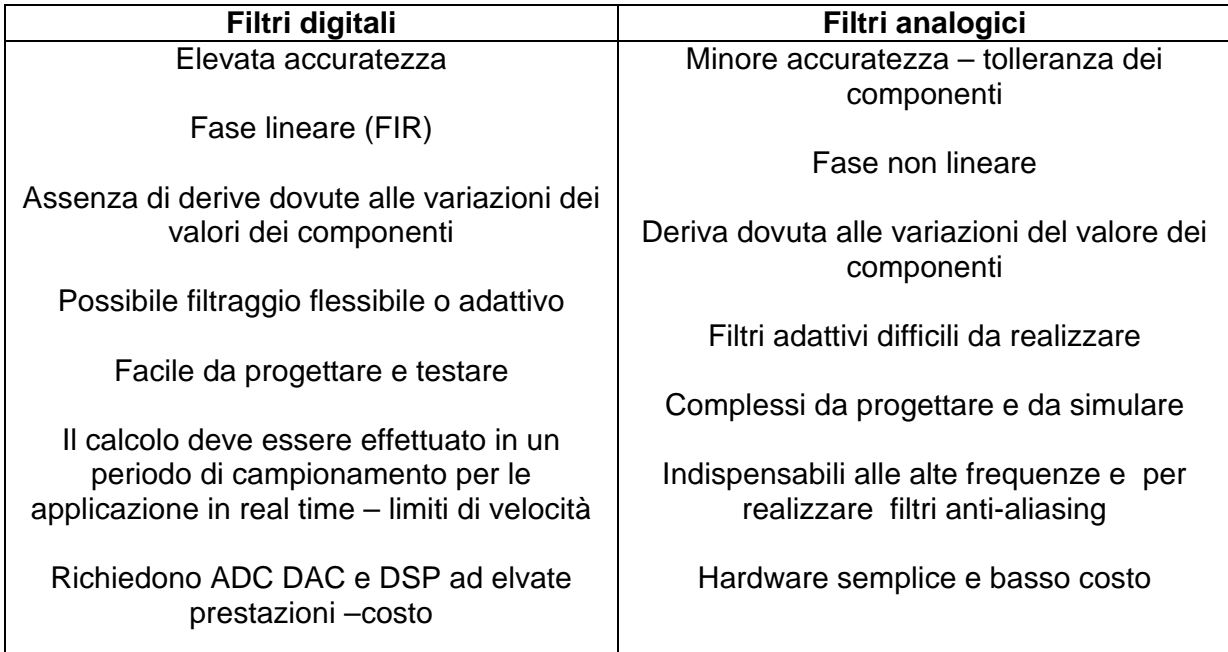

**ANALOG FILTER** 

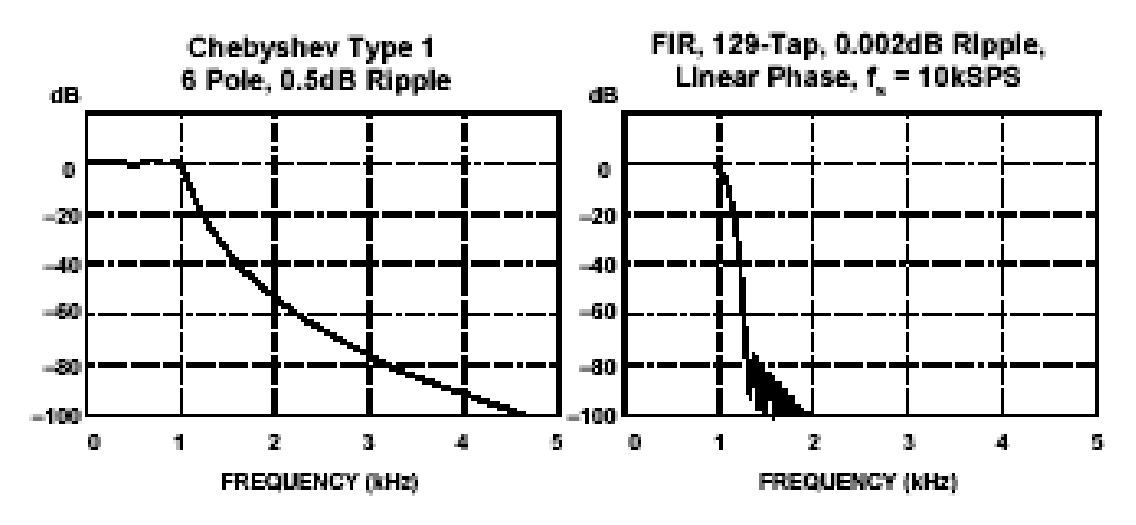

SPECIFICHE PER LA REALIZZAZIONE DI FILTRI DIGITALE IN TEMPO REALE

- Banda del segnale =  $f_a$
- Frequenza di campionamento  $f_s > 2f_a$
- Tempo di computazione del filtro + tempo di assestamento campionatore +tempo di conversione < periodo di campionamento  $1/f_s=t_s$ 
	- o Dipende dal numero di coefficienti del filtro
	- o Dalla velocità del MAC (moltiplicatore e accumulatore DSP)
	- o Efficienza dell'algoritmo

## **Tipi di filtri digitali**

- o A media mobile
- o Finite impulse response (FIR)
	- o Fase lineare
	- o Facili da progettare
	- o Computazione pesante
- o Infinite impulese response (IIR)
	- o Basati su filtri classici analogici
	- o Efficienti dal punto di vista computazionale
- o Filtri adattativi

## **FILTRI A MEDIA MOBILE (SONO UNA CLASSE DI FIR)**

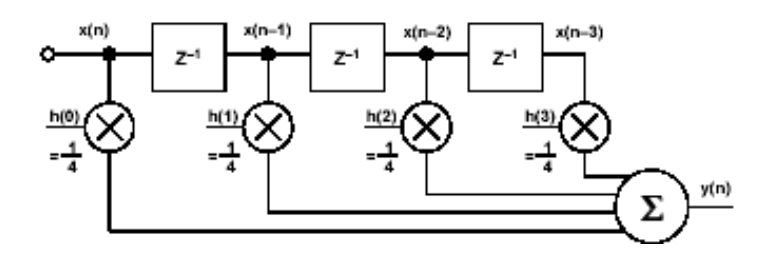

$$
y(n) = \frac{1}{N} \sum_{k=0}^{N-1} x(n-k)
$$

tutti i pesi del filtro sono uguali

la computazione è efficiente:

dato y(k),

quando arriva il campione k+1-esimo: x(k+1) occorre sottrarre x(k-N) /N da y(k) e sommare a y(k) x(k+1)/N per ottenere x(K+1)

i campioni della risposta impulsiva del filtro sono tutti uguali, la risposta impulsiva del filtro è un rect di durata Nts

$$
y(t) = \sum_{n=-\infty}^{\infty} x(t)\delta(t-nt_s) * rect(\frac{t}{Nt_s})
$$

MOVING AVERAGE FILTER FREQUENCY RESPONSE

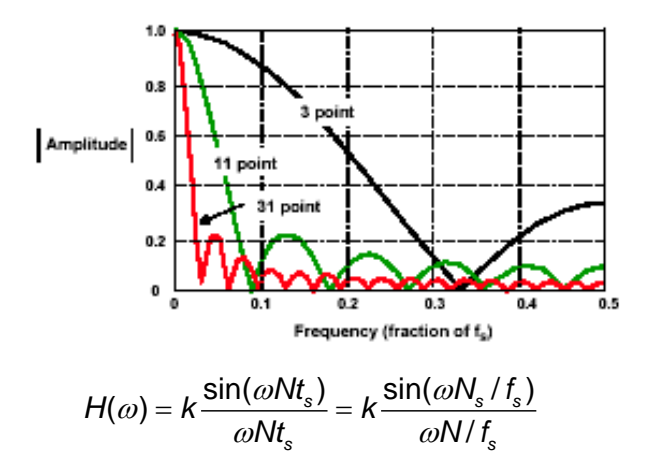

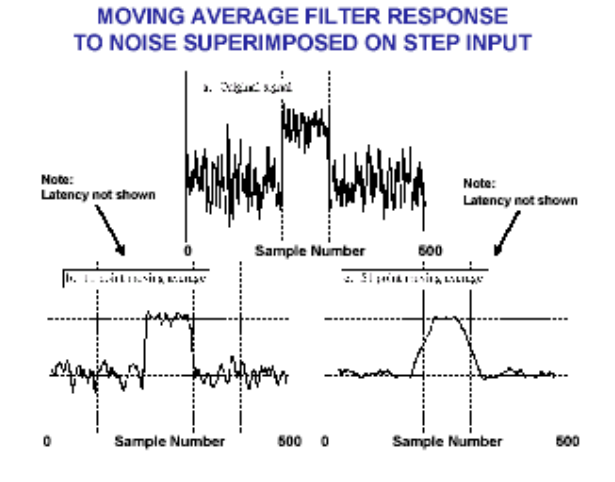

# **FILTRI FIR (FINITE IMPULSE RESPONSE)**

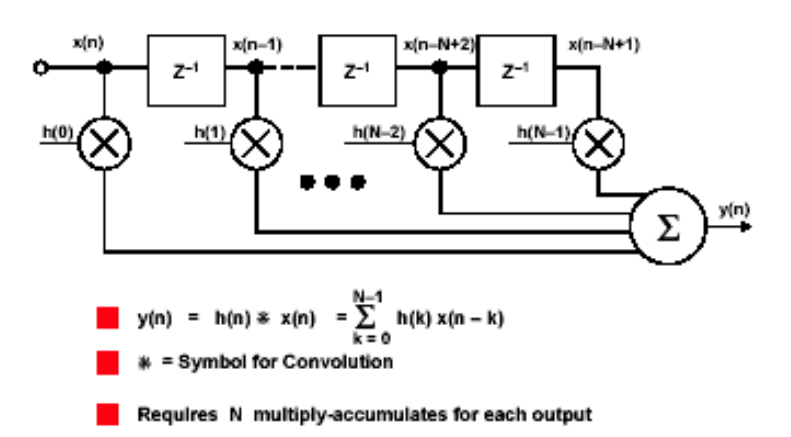

$$
y(n) = \sum_{k=0}^{N} b(k)x(n-k) = \sum_{k=0}^{N} h(k)x(n-k) = h * x
$$

i coefficienti a(k) sono uguali a 0.

**Nei filtri FIR i coefficienti b(k) del filtro rappresentano i campioni della risposta impulsiva h(k)** 

**(se x è un impulso** δ**(n), mentre x si propaga nel filtro i campioni di y coincidono con la sequenza dei coefficienti del filtro)** 

**La risposta in frequenza è determinata dalla trasformata della risposta impulsiva** 

## **Caratteristiche:**

- o La risposta impulsiva ha durata finita (N+1 campioni)
- $\circ$  La fase è lineare, il ritardo di gruppo (d $\phi$ /dω) è costante = Nts/2 (se i campioni sono simmetrici b(N-k)=b(k) o b(N-k)=-b(k))
- o Non c'è un equivalente analogico
- o Incondizionatamente stabile
- o Possono essere adattativi
- o Semplici da progettare e capire

## **ALCUNI METODI DI PROGETTO**

- 1. Windowed-sinc
- 2. Risposta in frequenza arbitraria e FFT inversa
- 3. Pars-McLellan
- 1. Windowed-sinc

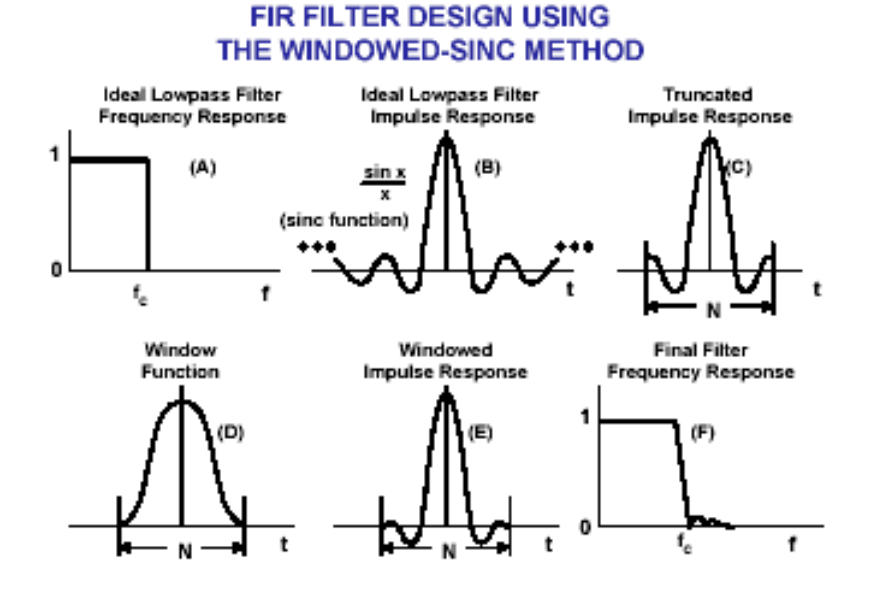

- 2. Risposta in frequenza arbitraria e FFT inversa
	- a) Si specifica la risposta in frequenza H(k), campionata uniformemente fra 0 e fs/2 con un numero sufficiente di punti (in modulo e fase, la fase può essere 0)
	- b) Si converte in forma rettangolare (parte reale e parte immaginaria)
	- c) Si esegue una trasformazione di Fourier inversa (ifft) ottenendo la risposta impulsiva del filtro h(k)
	- d) Si tronca la risposta ad N+1 campioni (lunghezza del filtro)
- e) Si applica una finestra per smorzare l'effetto del troncamento
- f) Si verifica che effetti ha avuto in frequenza su H(k) il troncamento e la finestratura

Anche per i filtri digitali è possibile ottenere filtri passa-alto e passa-banda da filtri passa-basso.

### **FILTRI IIR (INFINITE IMPULSE RESPONSE)**

$$
y(n) = \sum_{k=0}^{N} b(k)x(n-k) + \sum_{k=1}^{K} a(k)y(n-k)
$$

I filtri IIR hanno sia i coefficienti b(k) che gli a(k) diversi da 0 Si utilizza una formula ricorsiva che sfrutta le uscite passate per calcolare il nuovo campione dell'uscita

## **HARDWARE IMPLEMENTATION OF** SECOND-ORDER IIR FILTER (BIQUAD) DIRECT FORM 1

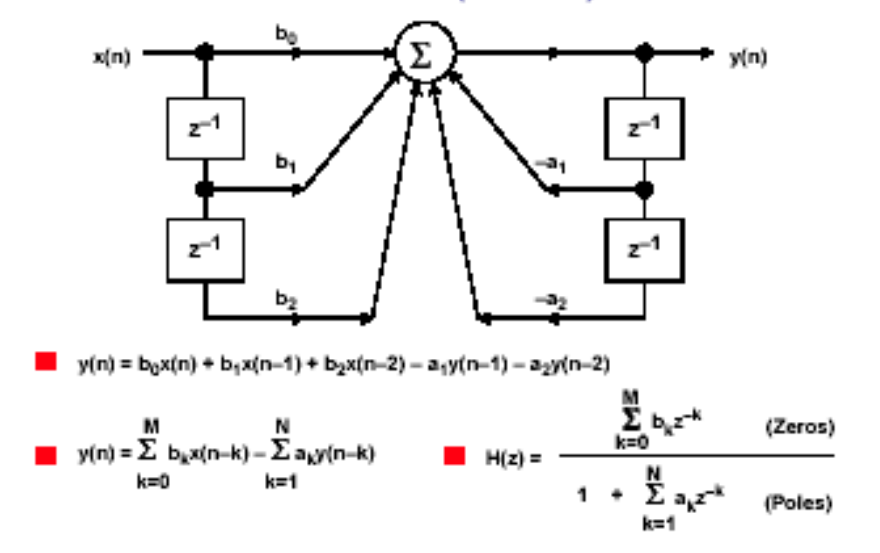

### **Caratteristiche:**

- o Si basa una formula ricorsiva: gli errori di rappresentazione dei coefficienti e all'aritmetica finita si propagano
- o La risposta impulsiva ha durata infinita
- o Potenzialmente instabili
- o Fase non lineare
- o Più efficienti dei FIR (computazionalmente)
- o Utilizzati per duplicare le risposte dei filtri analogici
- o Usualmente implementati come cascate di filtri (biquad) del secondo ordine (per problemi di propagazione degli errori

## **ALCUNI METODI DI PROGETTO**

Trasformazioni delle funzioni di trasferimento dei filtri analogici, dal dominio s (continuo) al dominio z (discreto)

- 1. Impulse response invariant transformation
- 2. trasformazione bilineare
- 1. Impulse response invariant transformation
	- a) data una risposta per un filtro analogico H(s)
	- b) si antitrasformi  $H(s)$  passando ad  $h(t)$
	- c) si ottiene H(z) dai campioni di h(t)
	- n.b. si devono prendere in considerazione gli effetti dell'aliasing
- 2. trasformazione bilineare
	- a) si utilizza la trasformata bilineare che mappa il dominio s in z

$$
S = I \frac{1 - z^{-1}}{1 + z^{-1}} = I \frac{1 - e^{-j\omega T_s}}{1 + e^{-j\omega T_s}}
$$

$$
I = \cot(\pi f_s)
$$